# TD Manipulations de données sous SAS – Partie 1

**Aucune proc SQL** ne doit être utilisée lors de ce TD.

#### **Exercice 1**

1. A l'aide de la commande **DATA**, créer une table SAS nommée « notes » avec le bon format des variables et les données ci-dessous en utilisant un espace comme délimiteur : *(Diapo 9)*

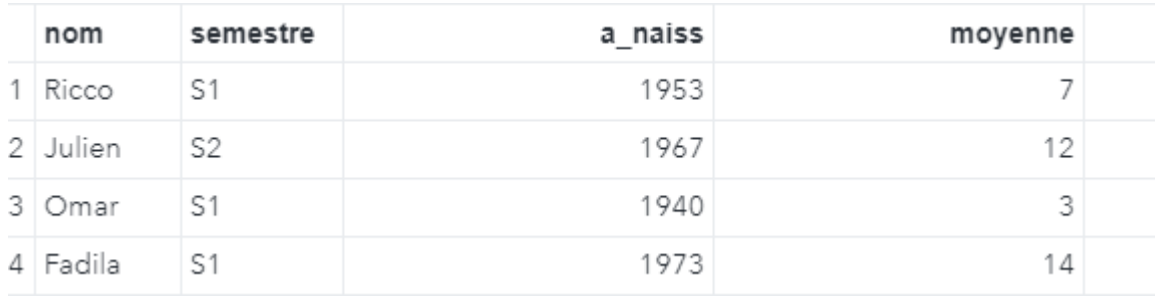

- 2. Faire un nouveau **DATA** nommé « notes\_2 ». Nous garderons le même code que celui de la question 1 en changeant le délimiteur en virgule. *(diapo 13)*
- 3. Pour cette question, nous allons faire un **DATA** nommé « notes\_2 » (il écrasera celui fait précédemment). Augmenter la taille de la variable nom pour insérer le nom de famille des étudiants inscrits. (**LENGTH**) L'espace n'est plus considéré comme délimiteur :

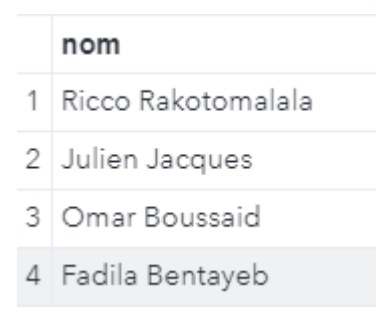

4. A présent, modifier la date de naissance (a\_naiss) des données de **DATA** afin d'y ajouter le jour et le mois : (**DATA, SET**)

Attention ! la date s'affiche en calculant le nombre de jours après le 1<sup>er</sup> Janvier 1960 (Positif) ou avant le 1<sup>er</sup> Janvier 1960 (Négatif). Utiliser le format : a\_naiss DDMMYY10. (**FORMAT**,**INFORMAT**)

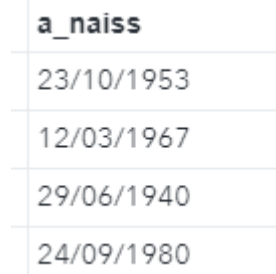

Indication : les données dates peuvent s'écrire de différentes manières :

```
Ricco Rakotomalala, S1, 23.10.1953, 7
Julien Jacques, S2, 12031967, 2
Omar Boussaid, S1, 29/06/1940, 3
Fadila Bentayeb, S1, 24/09/1980, 14
```
5. Insérer un nouvel étudiant SANS utiliser de proc sql : utiliser **IF**, **END=EOF** et la fonction mdy(). (diapo 15)

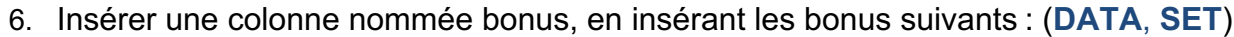

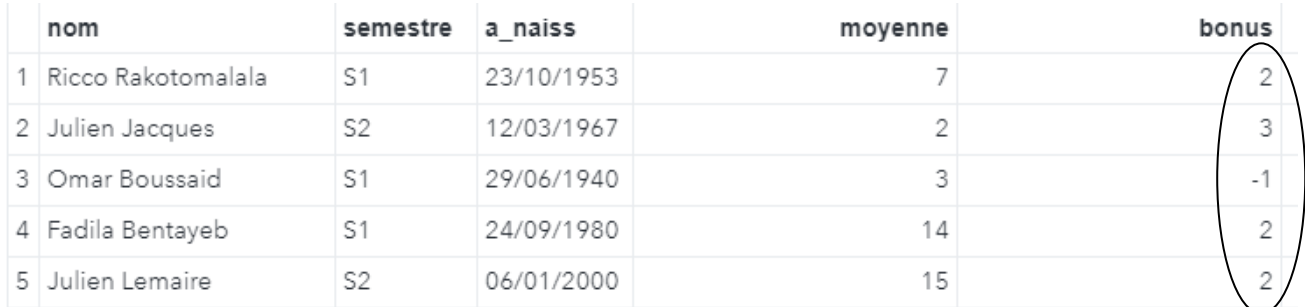

Puis, calculer une nouvelle colonne : moyenne\_finale = moyenne+bonus.

7. Supprimer la colonne semestre SANS PROC SQL ! (**DATA** … (**DROP**=…)) *(Diapo 14)*

Supprimer l'étudiant de la ligne 2 avec l'index. (**IF, \_N\_=2 THEN… ,** *diapo 15*). (A ce stade, nous avons 4 lignes et 5 colonnes dans notre jeu de données).

- 8. Supprimer la ligne en sélectionnant le prénom 'Omar Boussaid'. (**IF, THEN**)
- 9. Renommer la colonne a naiss en date naiss.

Faire une nouvelle colonne « avis » en fonction de la moyenne finale. Si moyenne finale<10 : ne passe pas, sinon : passe.

## Résultat final :

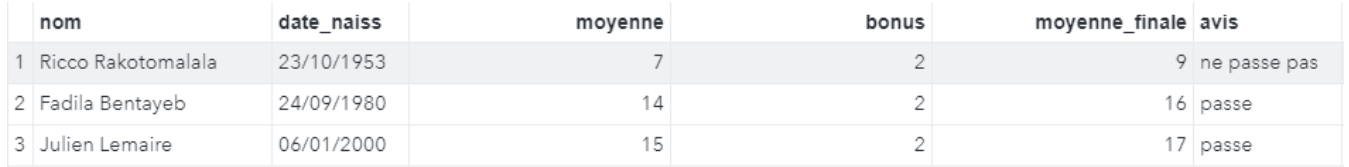

## 10. Faire un nouveau dataset nommé « note » avec la moyenne, la moyenne\_finale et l'avis. (**DATA**, **SET**, **KEEP**)

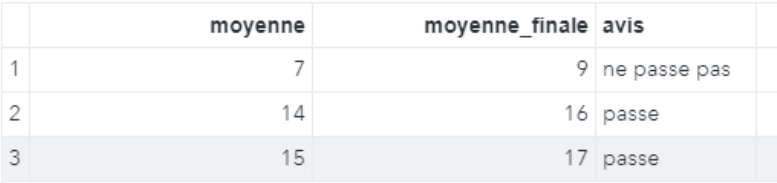

# **Exercice 2**

1. Créer une bibliothèque dans laquelle vous enregistrerez vos sorties. Rafraîchir l'explorateur de dossier, et veiller à ce que la bibliothèque s'affiche bien. (Possible de le faire depuis l'explorateur, catégorie "Mes Bibliothèques", icône "Nouvelle Bibliothèque" ou voir dans le cours via la fonction LIBNAME, attention au nom du chemin !)

## Résultat :

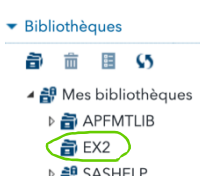

- 2. Importer le fichier "sise\_2019.txt". (PROC IMPORT)
- 3. Afficher les informations de la table. (PROC CONTENTS)
- 4. Renommer la variable CP en Code Postal. (Option RENAME dans une étape DATA)
- 5. Créer une variable "Appellation" correspondant à la première lettre du prénom suivi d'un point et espacé du nom de famille. Exemple : Jean Bonneau devient J. Bonneau. (SUBSTR pour l'extraction de chaîne, || pour la concaténation)
- 6. Créer une variable "BAC" qui suit une loi normale de moyenne 15 et d'écart-type 1,8. Veiller à ce que les valeurs ne dépassent jamais 20. (Fonction RAND avec comme argument GAUSSIAN, voir du côté de IF pour ne pas dépasser la note de 20)
- 7. Formater le nombre de chiffres après la virgule de la variable "BAC" à 2. (Option FORMAT dans une étape DATA)
- 8. Calculer l'âge de chacun et stocker dans la variable "Age". (Utiliser la fonction DATE(), qui donne la date actuelle)
- 9. Créer un format pour la variable "Sexe" afin d'avoir des modalités "Homme" et "Femme", puis l'appliquer. (PROC FORMAT)
- 10. Créer une variable "Mention" en suivant la règle d'attribution des mentions au baccalauréat. (Passer par un IF, veiller à formater la variable "Mention" pour que l'ensemble du texte s'affiche)
- 11. Afficher les tables pour chaque valeur de BAC. (Regarder du côté de PROC PRINT, en veillant à trier les donner au préalable selon la variable BAC via la PROC SORT)

# **Exercice 3 :**

1. Exécuter le programme suivant plusieurs fois (2 fois ou plus). Que fait le programme ?

```
%let N=100;
data exemple data(keep=a b c);
do i=1 to &N:
a=rand('BERNOULLI',0.6);
b = rand('BINOMIAL', 0.1, 20);c=rand('EXPONENTIAL');
output;
end;
run;
```
- 2. Reprenez le programme précédent et placer la ligne de code : call streaminit(1); avant le début de la boucle et exécutez le programme plusieurs fois. Que remarquez-vous ?
- 3. La table de données que vous avez créée précédemment s'appelle exemple data. Créer une table de données avec le nom IMC. Cette table doit contenir 1000 lignes et trois colonnes : Individu Poids et Taille.

La colonne Individu doit contenir le nom des observations (individu1, individu2, individu3, …, individu1000)

**Aide** : la fonction cats() de sas permet de concaténer des nombres et des strings

La colonne Poids doit attribuer une masse (en kilogramme) à chaque individu de façon aléatoire. La masse des individus doit obéir à une loi uniforme d'intervalle [55,90]. Attention : la colonne Poids ne doit pas contenir de nombre à virgule (prenez la partie entière de la masse).

**Aide** : pour obtenir la partie entière d'un nombre vous pouvez utiliser la fonction floor()

La colonne Taille doit être construite de la façon suivante : si un individu pèse m=60 kg sa taille doit être donnée par T=100+m+ (un nombre aléatoire compris entre -5 et 5). Le nombre aléatoire choisit entre -5 et 5 doit obéir à une loi uniforme. Attention : ici aussi la colonne taille ne doit pas contenir de nombre à virgule.

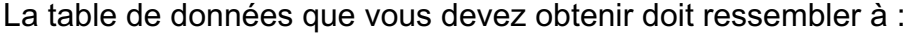

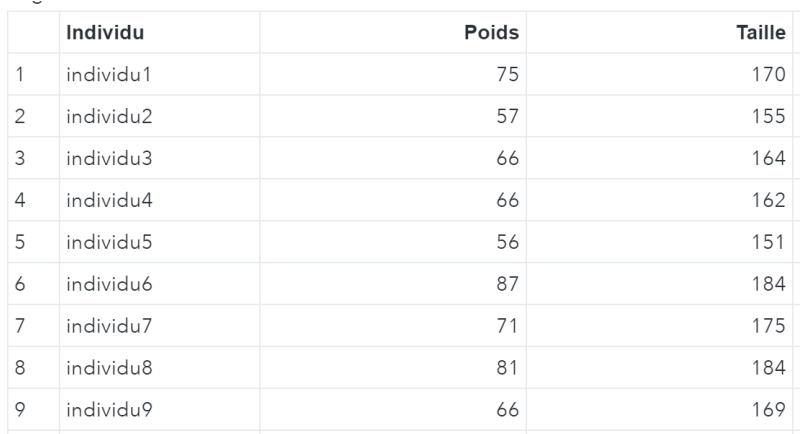

## **Aides supplémentaires :**

Nombre aléatoire :

http://support.sas.com/documentation/cdl/en/lrdict/64316/HTML/default/viewer. htm#a001466748.htm

4. Modifier le programme précédent afin d'ajouter une colonne imc à la table IMC. La formule de l'imc est donnée dans la figure suivante :

IMC = Indice de Masse Corporelle

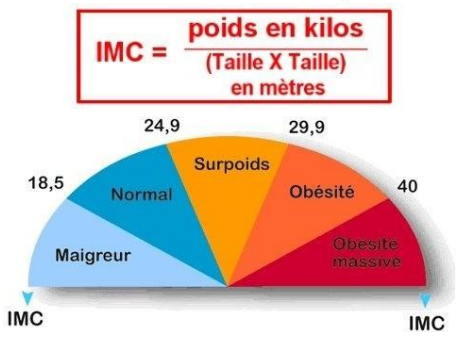

Attention dans cette formule, la taille est exprimée en mètre.

5. Dans un autre programme (sans créer de boucle et en utilisant les conditions IF, ELSE IF, ELSE) créer une colonne diagnostic (Maigreur, Normal, Surpoids, Obésité, Obésité massive) en fonction de l'imc.

La table finale doit ressembler à :

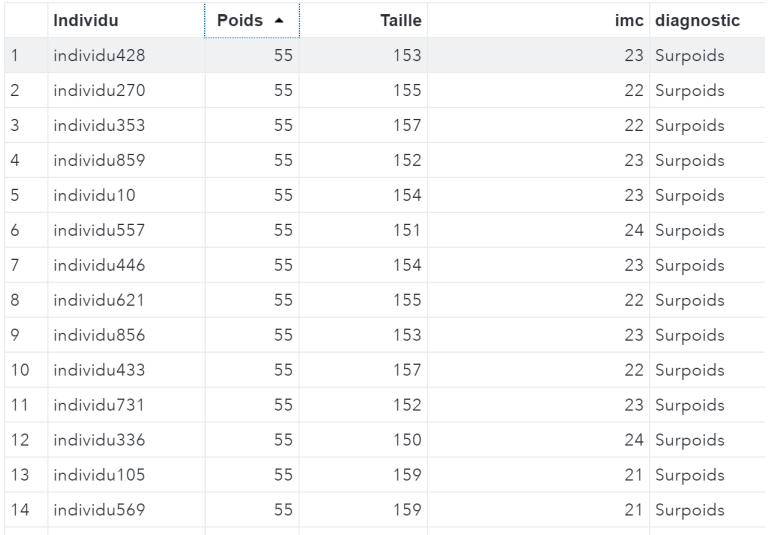